## **АСПЭД. Схема передачи и обработки данных**

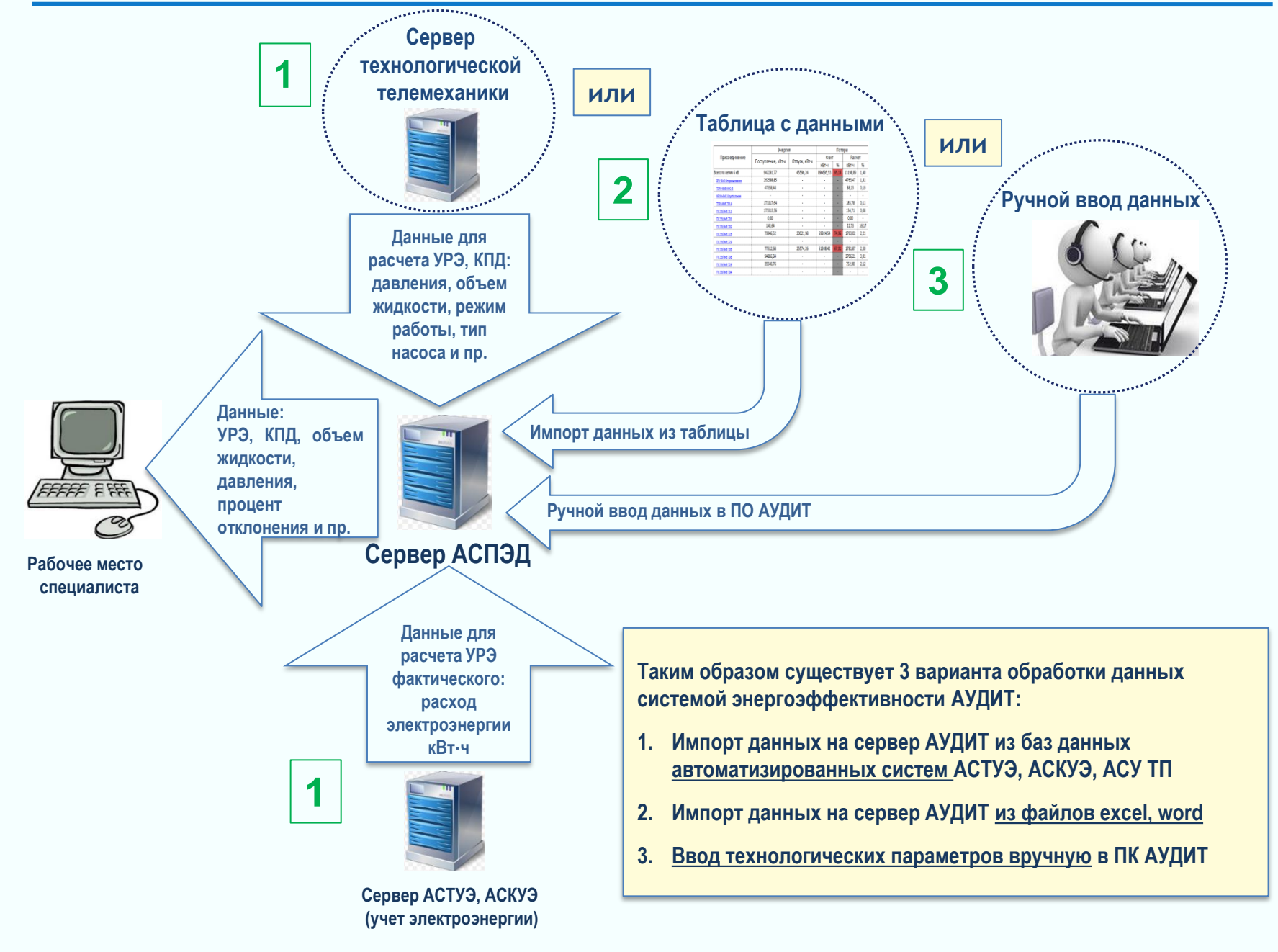

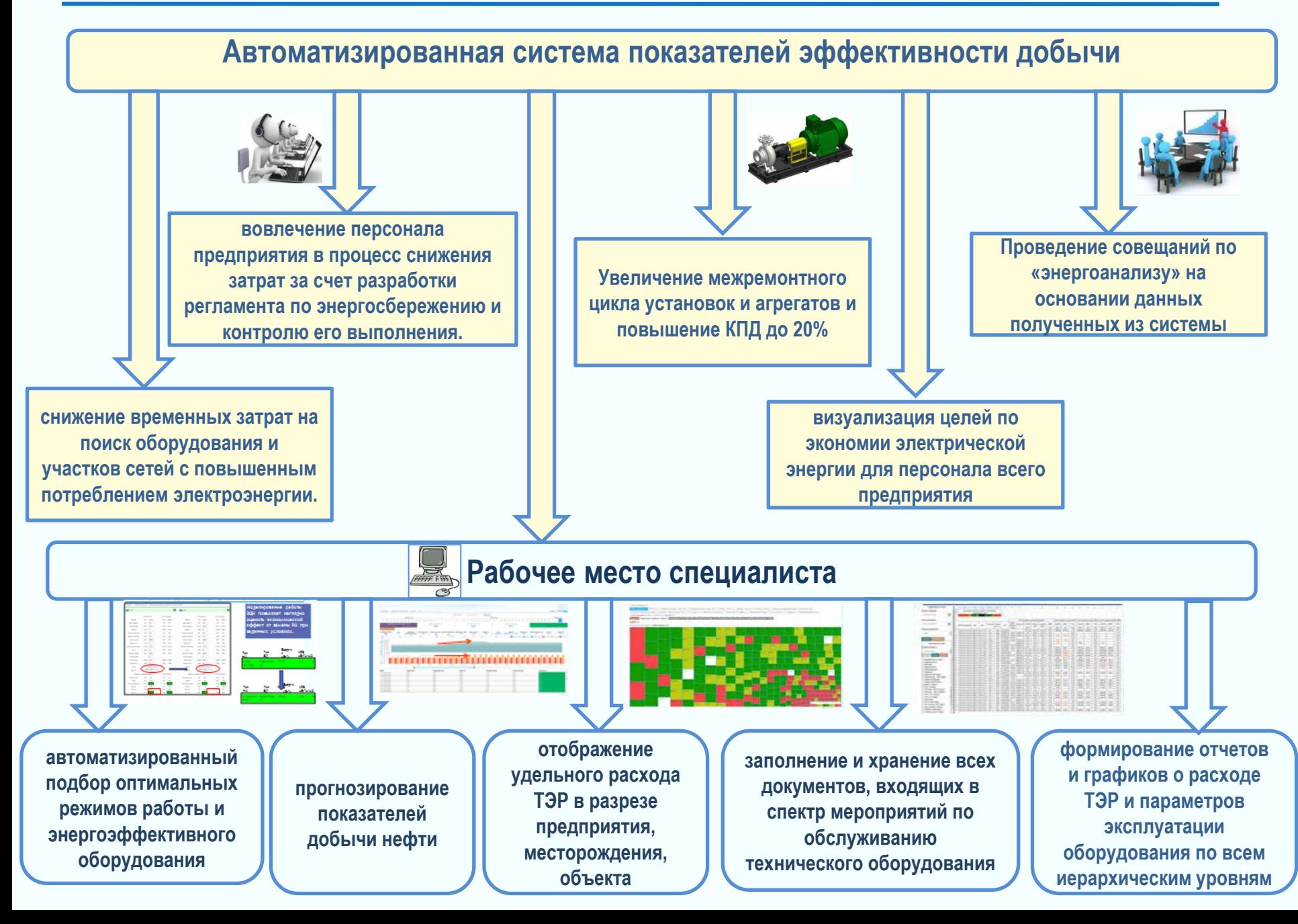